# Databases - Lab Sheet 5

<span id="page-0-0"></span>Gordon Royle

School of Mathematics & Statistics University of Western Australia

#### How many products does the company sell?

```
SELECT COUNT(*)
FROM products;
110
```
## Product Lines

### What SQL command lists all the product lines?

SELECT productLine FROM productlines; +------------------+ productLine +------------------+ Classic Cars Motorcycles | Planes | Ships | Trains | | Trucks and Buses | Vintage Cars +------------------+

## What SQL command lists the number of products in each category? (category = product line)

SELECT productLine, COUNT(\*) FROM products GROUP BY productLine: +------------------+----------+ | productLine | COUNT(\*) | +------------------+----------+ | Classic Cars | 38 | Motorcycles | 13 ...

## What SQL command lists the names of the customers with employee 1323 as their sales rep?

SELECT customerName FROM customers WHERE salesRepEmployeeNumber = 1323; +-----------------------------------+ customername +-----------------------------------+ Land of Toys Inc. Gift Depot Inc. ..

### What SQL command lists the full names of the employees who are not sales reps for any customer?

```
SELECT CONCAT(firstname, ' ', lastname)
FROM employees
WHERE employeeNumber NOT IN (SELECT salesRepEmployeeNumber
                               FROM customers
                               WHERE salesRepEmployeeNumber IS NOT NULL):
  +--------------------------------+
  | CONCAT(firstName,' ',lastName) |
   +--------------------------------+
 Diane Murphy
 Mary Patterson
...
```
# **Supervisors**

### What SQL command makes a list of the number of people each supervisor supervises?

```
SELECT E1.employeeNumber, COUNT(*)
FROM Employees E1, Employees E2
WHERE E1.employeeNumber = E2.reportsTo
GROUP BY E1.employeeNumber;
+----------------+----------+
 | employeeNumber | COUNT(*) |
 +----------------+----------+
           | 1002 | 2 |
           | 1056 | 4 |
```
...

```
SELECT C.salesRepEmployeeNumber AS rep,
      SUM(priceEach * quantityOrdered) AS value
FROM customers C,
      orders O,
      orderdetails D
WHERE C.customerNumber = O.customerNumber
      AND O.ordernumber = D.ordernumber
GROUP BY C.salesRepEmployeeNumber;
+------+------------+
 | rep | value |
+------+------------+
 | 1165 | 1081530.54 |
 | 1166 | 347533.03 |
 | 1188 | 386663.2 |
```
#### What is the average manufacturer's suggested retail price over all products, broken down according to category?

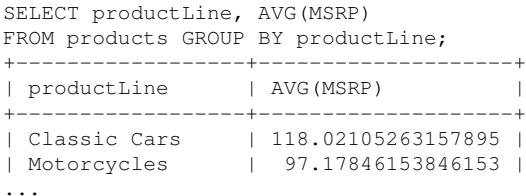

# Ships

...

#### Which orders (order numbers) include *ships*?

```
SELECT DISTINCT orderNumber
FROM orderdetails
       NATURAL JOIN products
WHERE productLine = 'Ships'
ORDER BY orderNumber;
+-------------+
  | orderNumber |
 +-------------+
        | 10105 |
        | 10106 |
        | 10117 |
```
#### Which orders include either *ships* or *trains*?

```
SELECT DISTINCT orderNumber
FROM orderdetails
     NATURAL JOIN products
WHERE productLine = 'Ships'
        OR productLine = 'Trains'
ORDER BY orderNumber;
+-------------+
  | orderNumber |
+-------------+
        | 10104 |
       | 10105 |
        | 10106 |
```
# Ships and Trains

#### Which orders include both *ships* and *trains*?

```
SELECT DISTINCT orderNumber
FROM orderdetails
      NATURAL JOIN products
WHERE productLine = 'Ships'
       AND orderNumber IN (SELECT orderNumber
                            FROM orderdetails
                                   NATURAL JOIN products
                            WHERE productLine = 'Trains')
ORDER BY orderNumber;
+-------------+
 | orderNumber |
 +-------------+
       | 10105 |
       | 10117 |
```
<span id="page-11-0"></span>| 10128 |

...